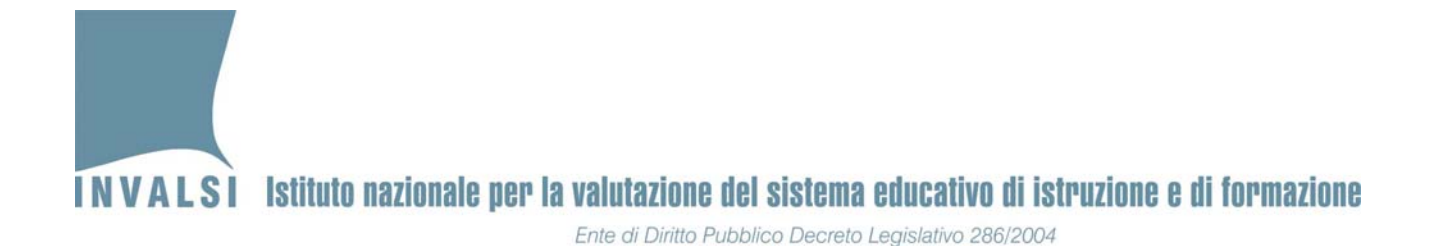

#### **Griglia di correzione DOMANDE APERTE**

### **Fascicolo 1**

**Matematica ‐ Scuola secondaria di secondo grado– Classe seconda Anno scolastico 2012 – 2013**

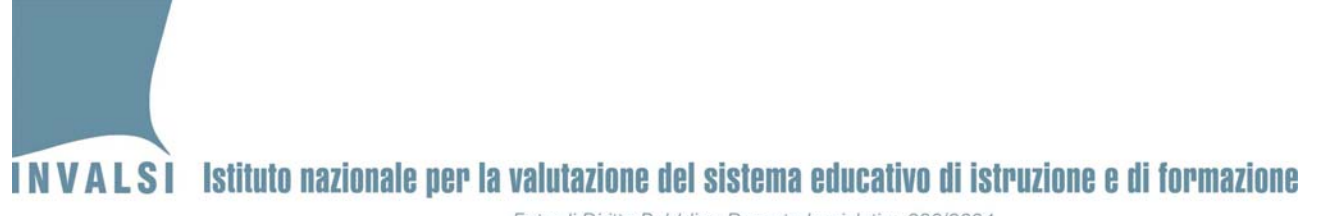

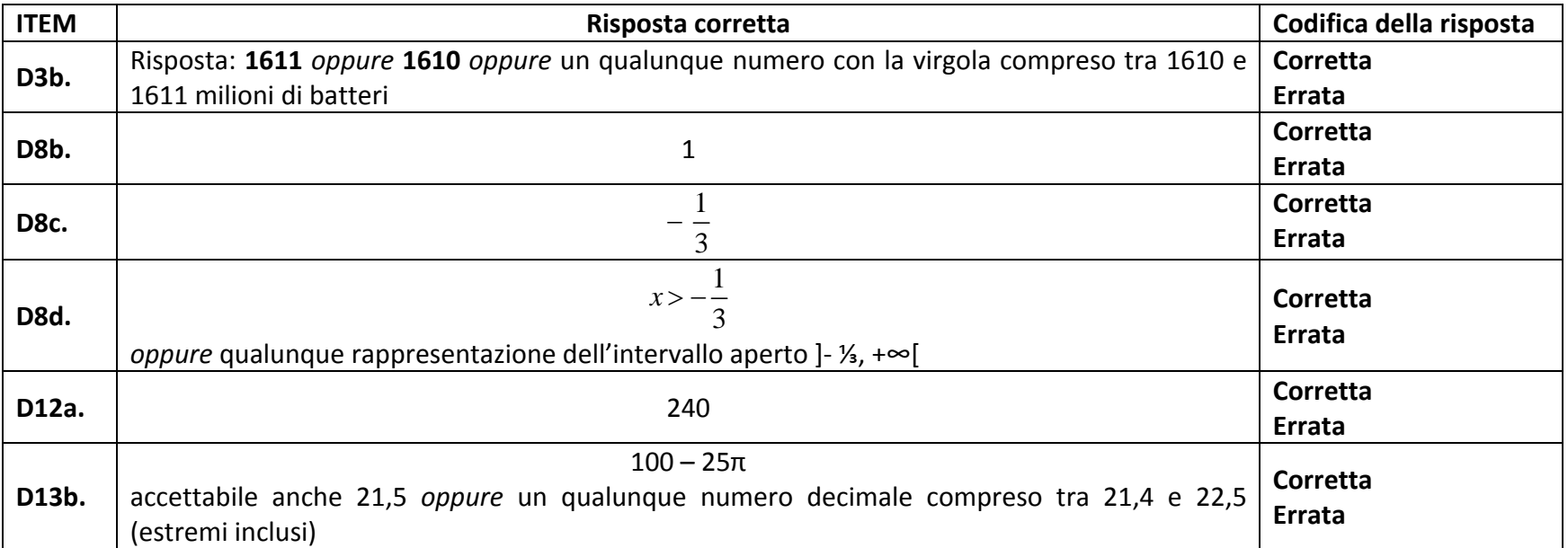

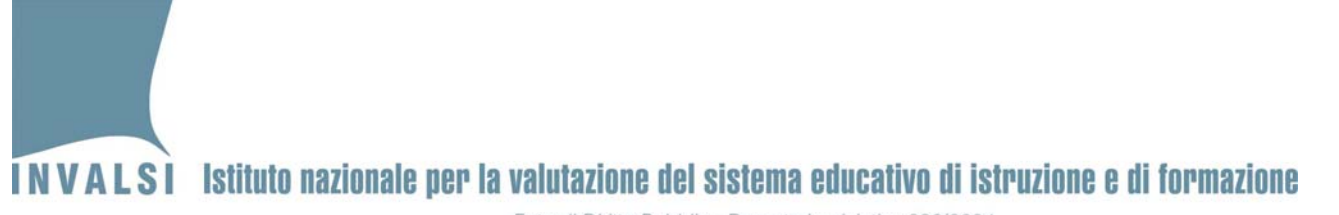

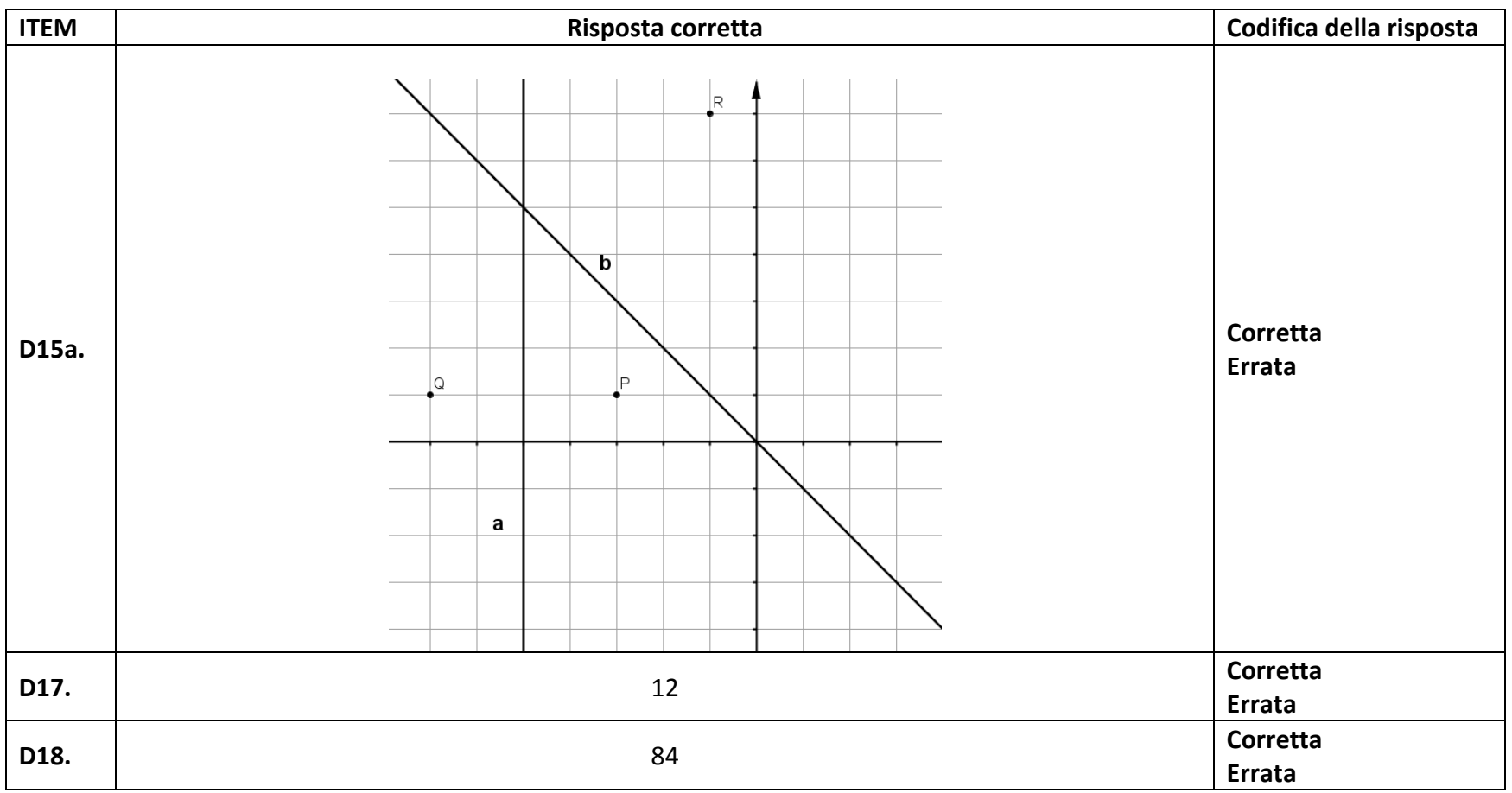

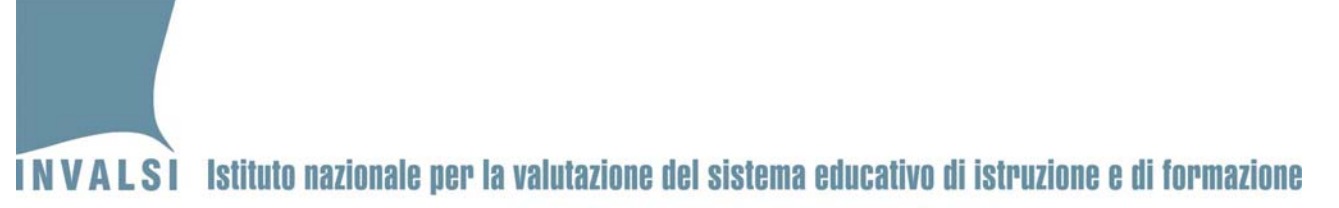

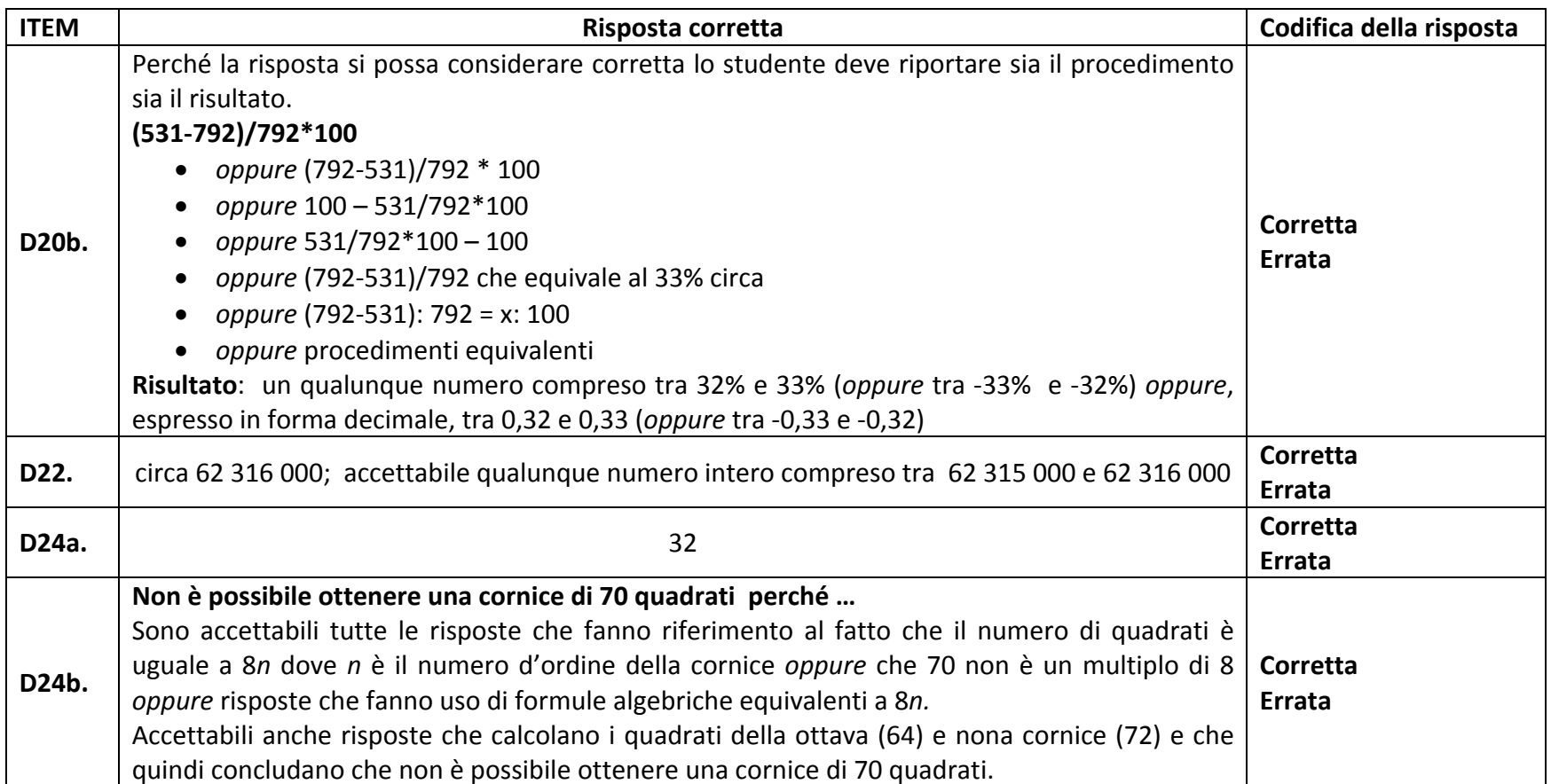

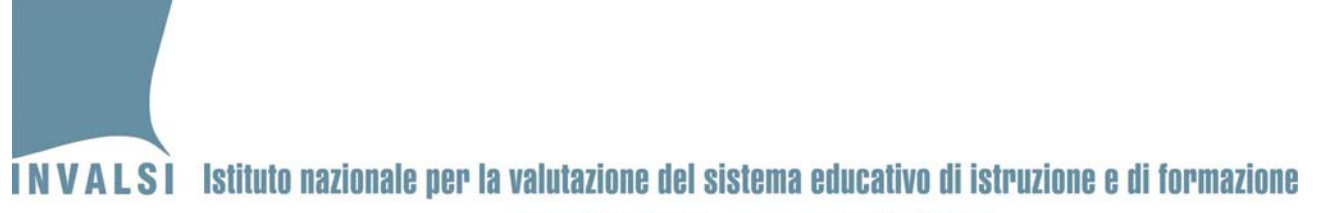

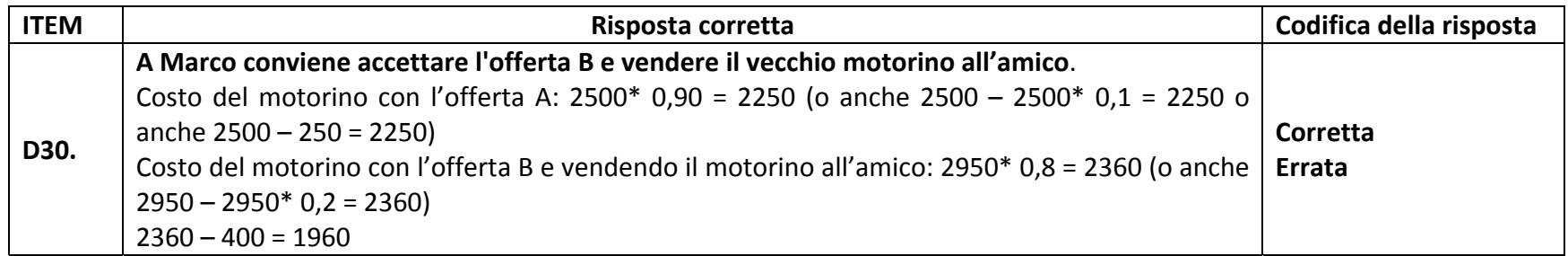

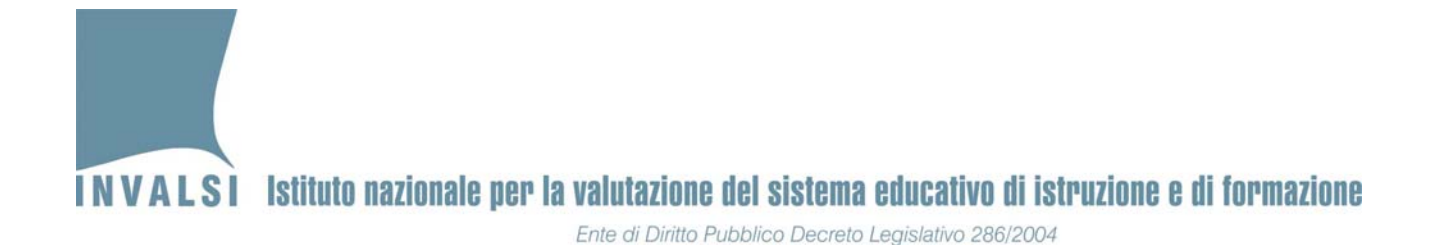

**Griglia di correzione DOMANDE APERTE**

### **Fascicolo 2**

**Matematica ‐ Scuola secondaria di secondo grado– Classe seconda**

**Anno scolastico 2012 – 2013**

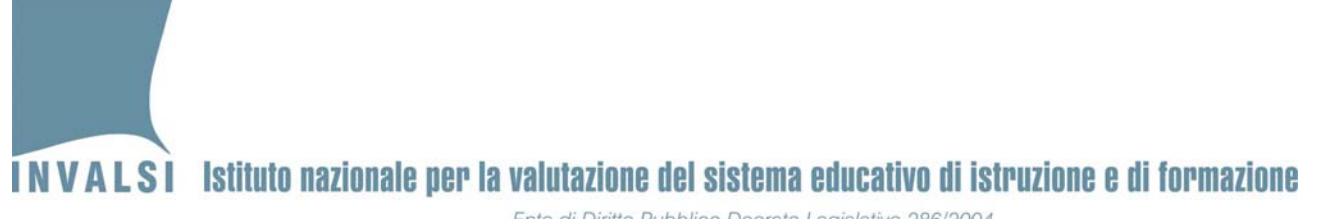

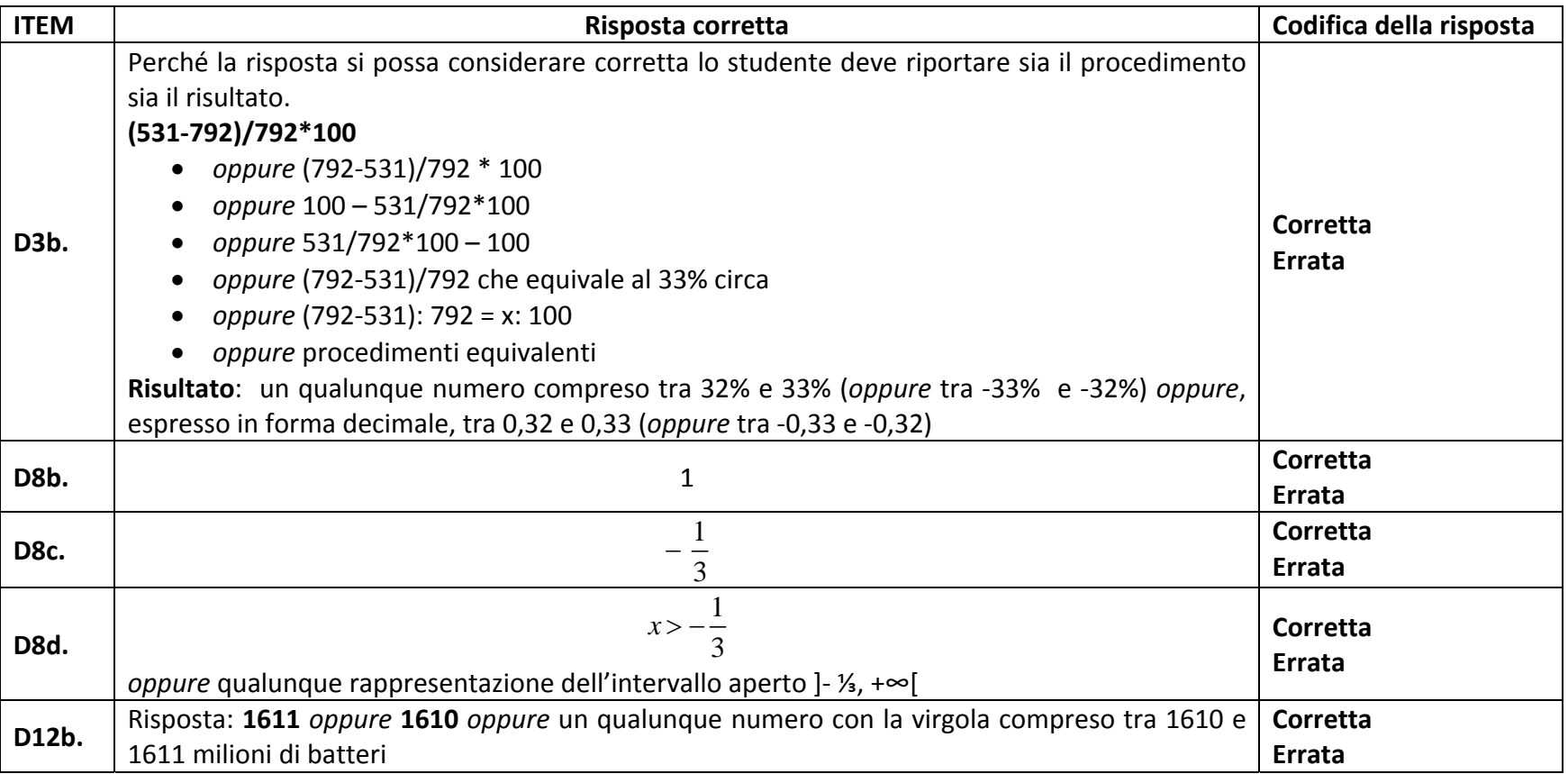

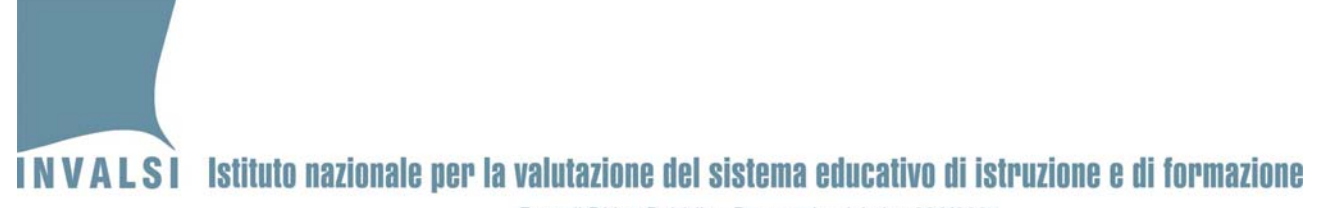

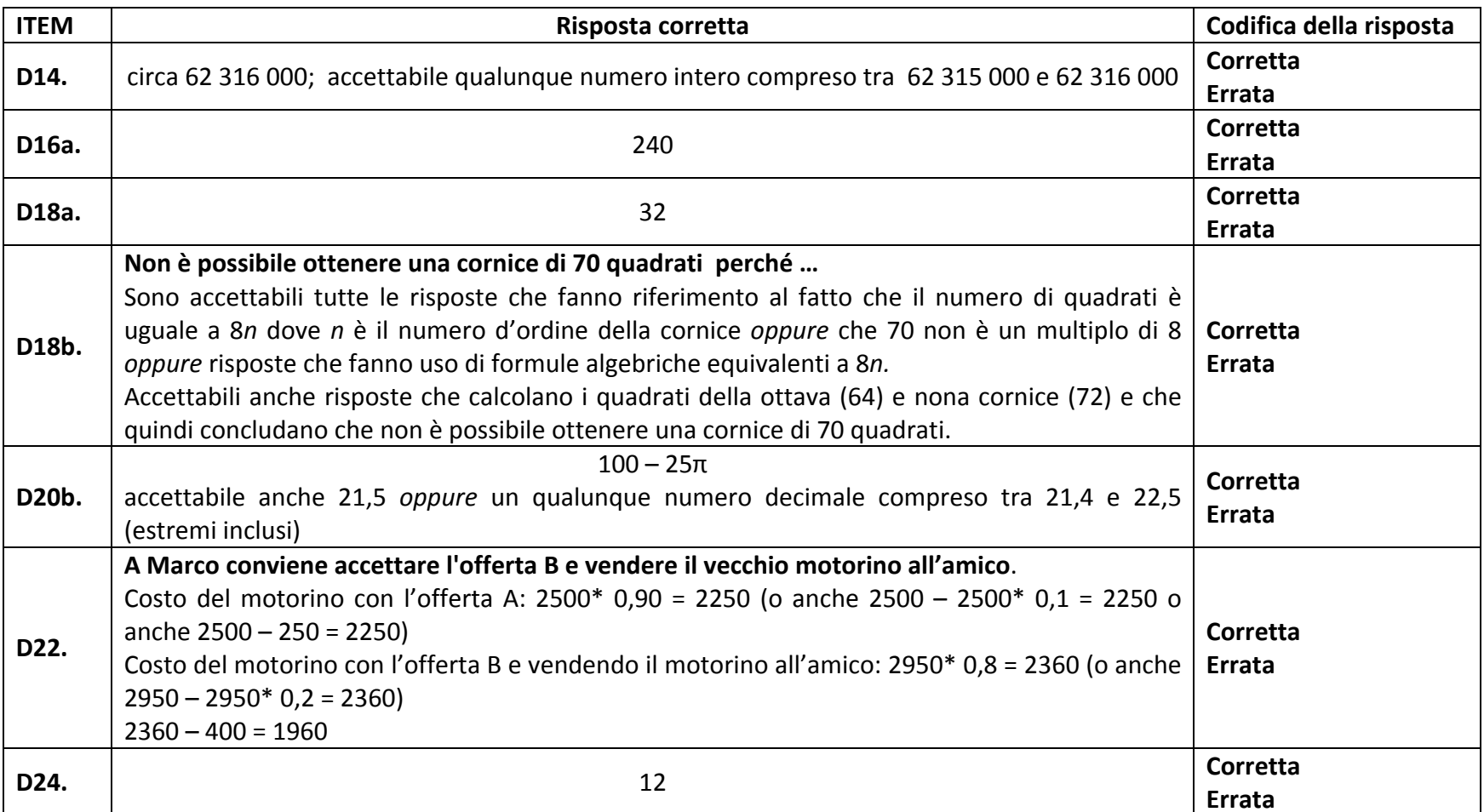

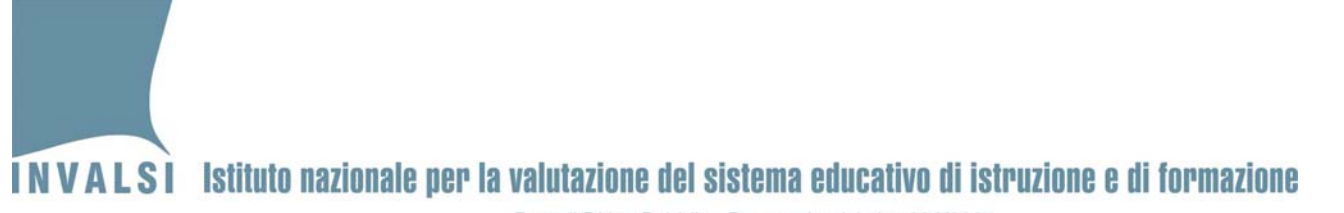

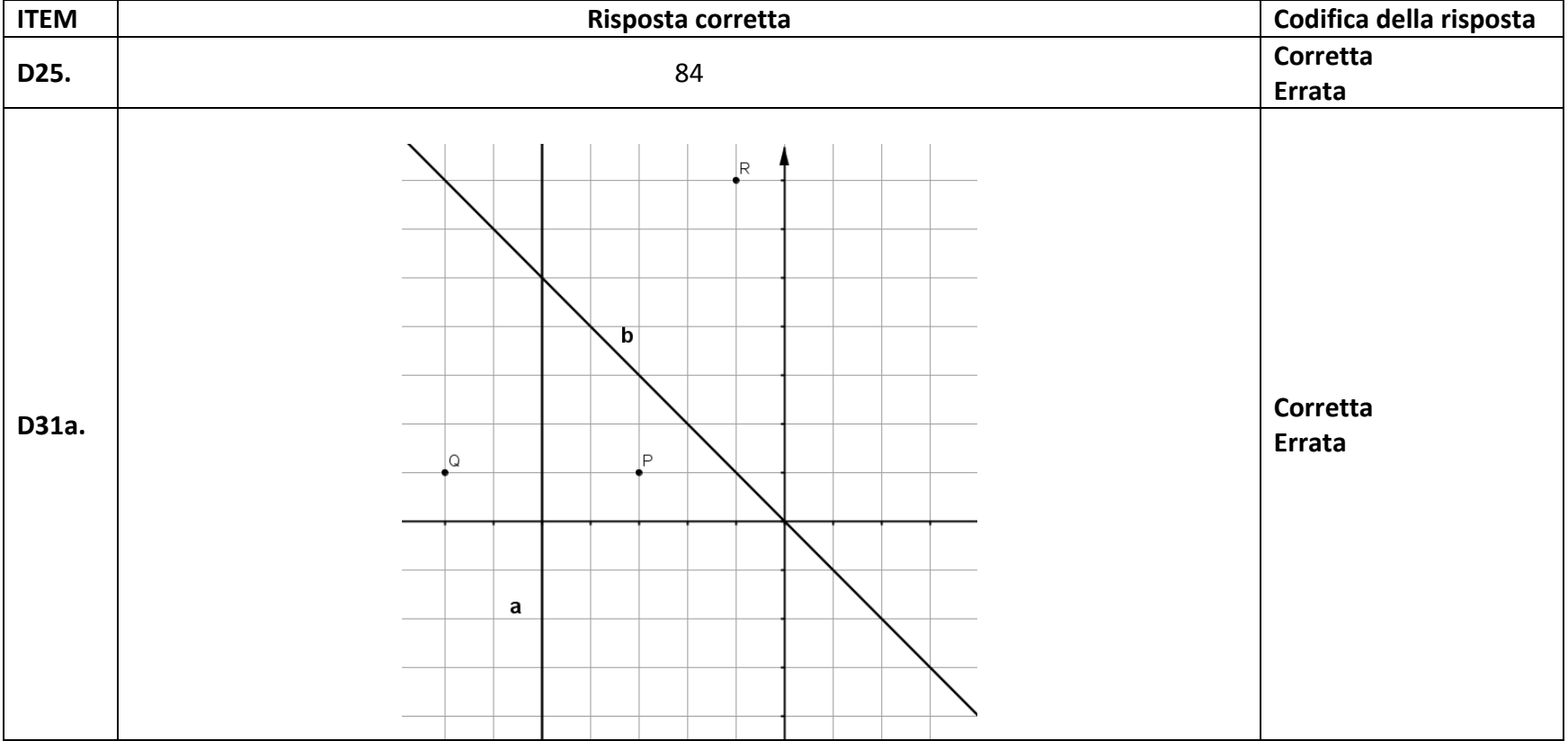

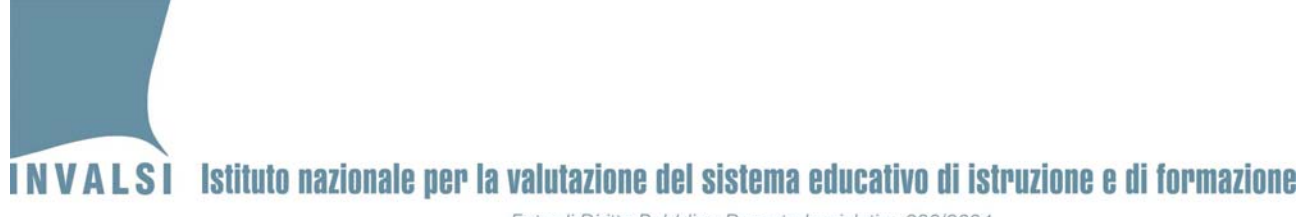

**Griglia di correzione DOMANDE APERTE**

# **Fascicolo 3**

**Matematica ‐ Scuola secondaria di secondo grado– Classe seconda Anno scolastico 2012 – 2013**

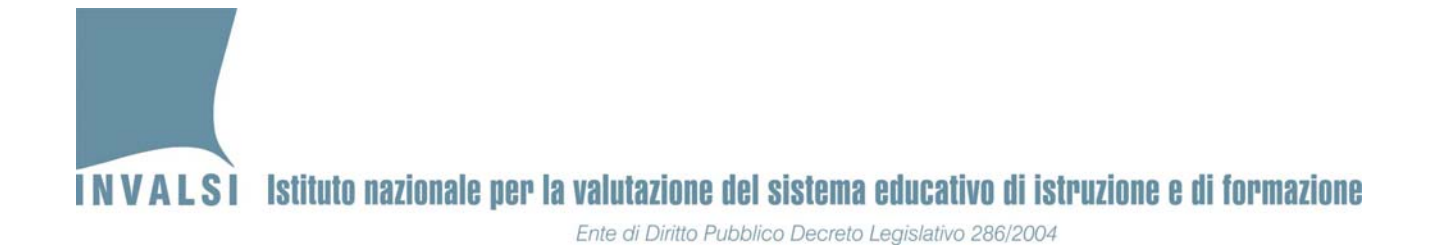

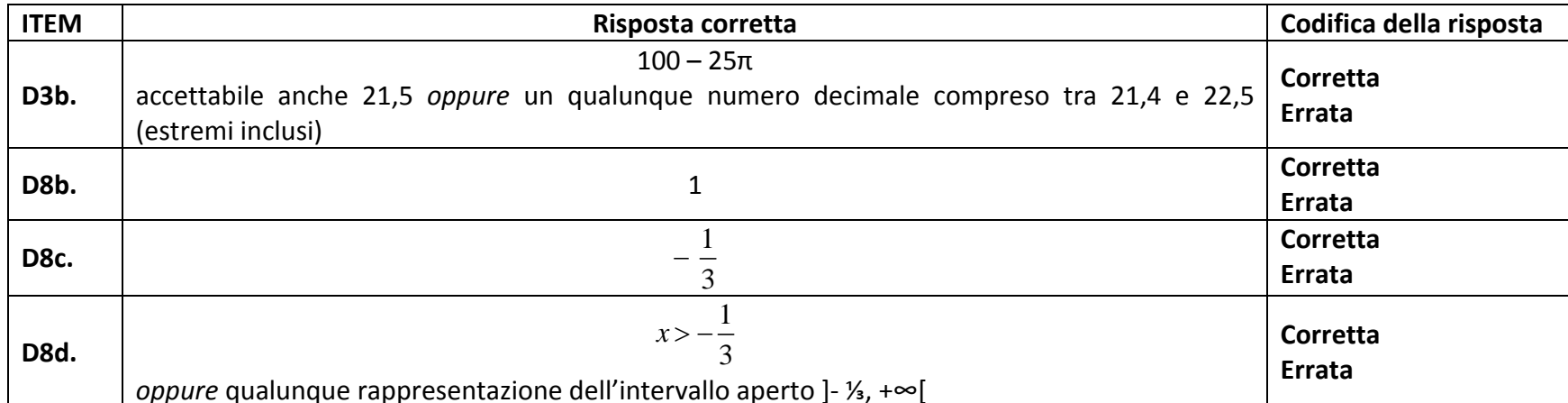

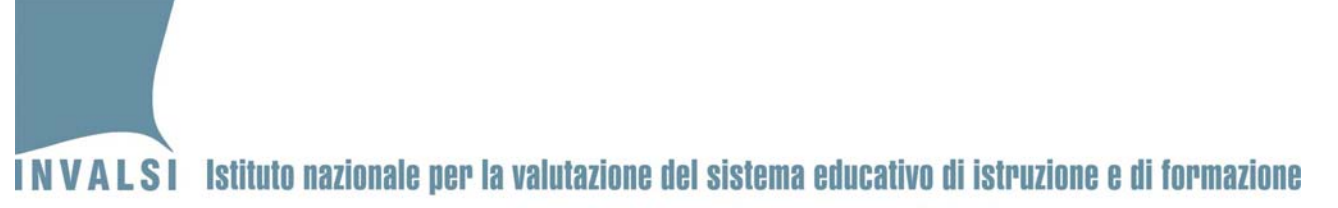

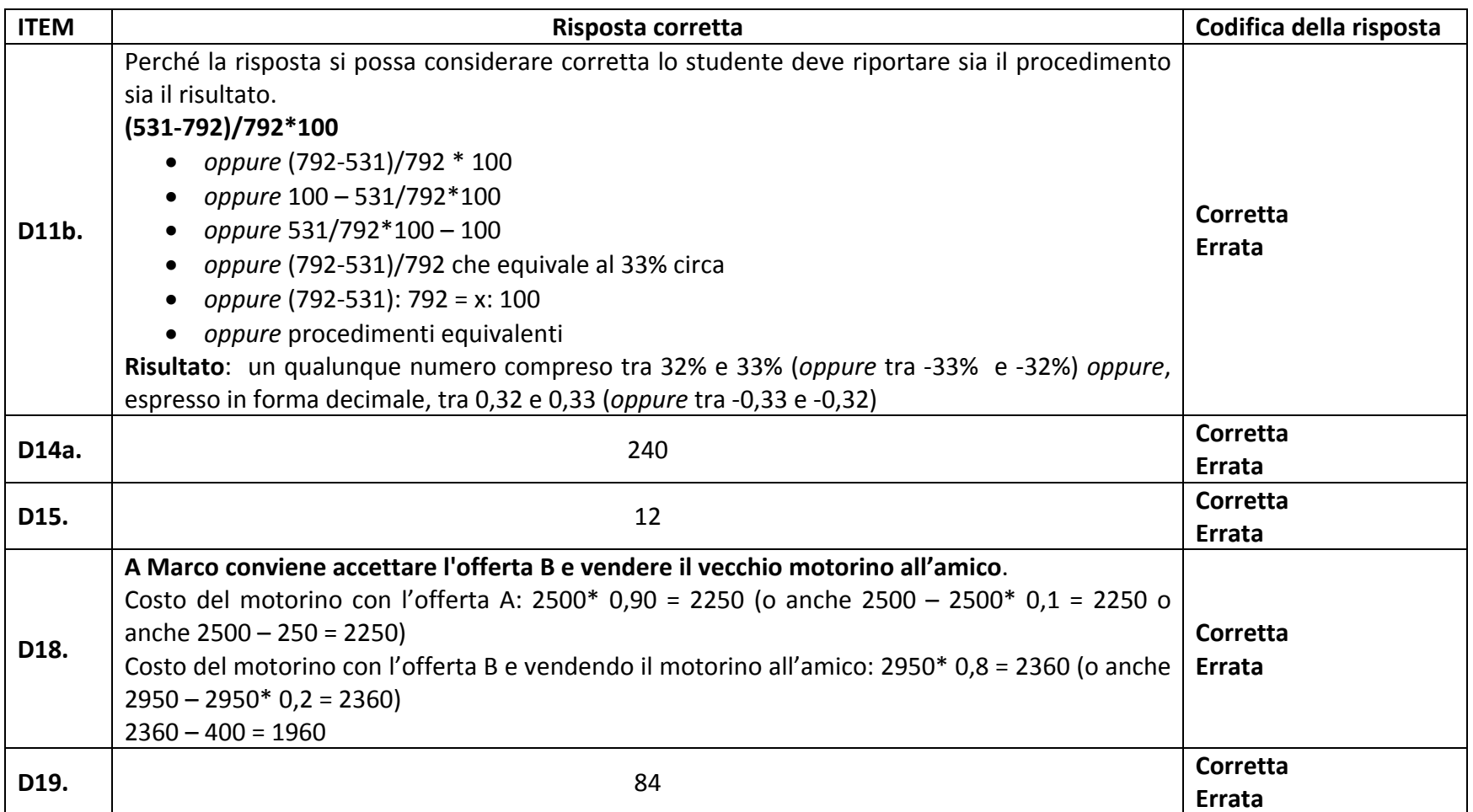

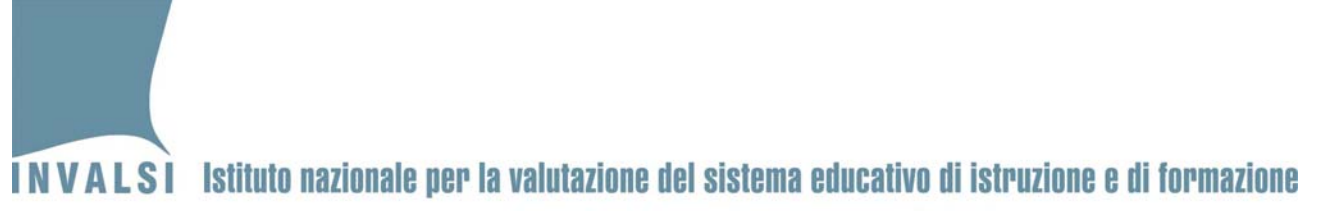

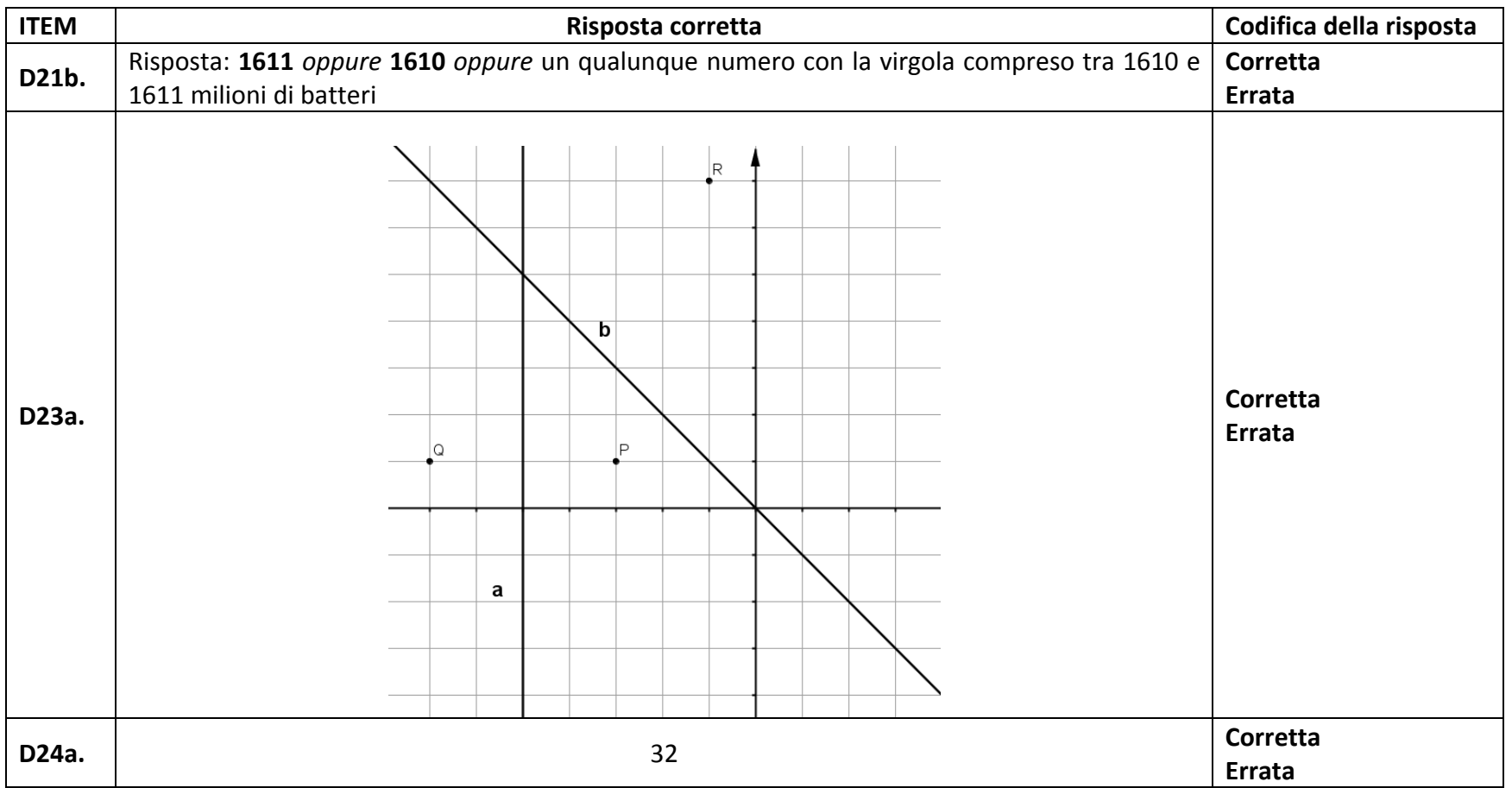

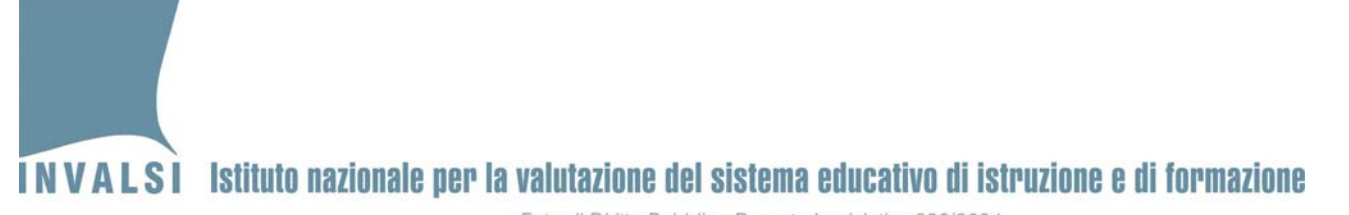

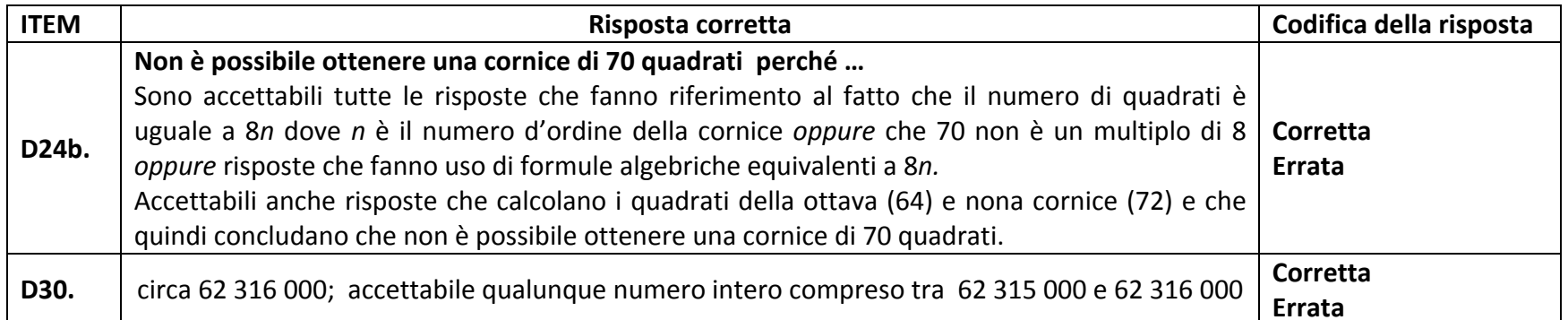

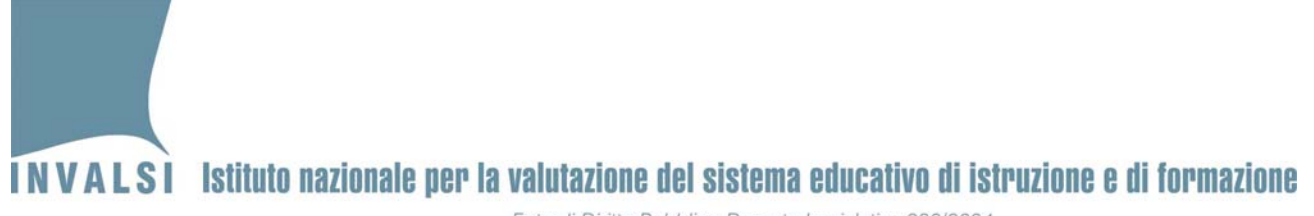

**Griglia di correzione DOMANDE APERTE**

## **Fascicolo 4**

**Matematica ‐ Scuola secondaria di secondo grado– Classe seconda Anno scolastico 2012 – 2013**

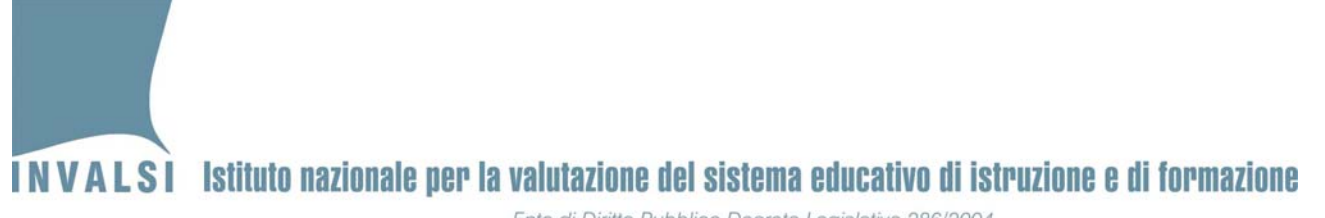

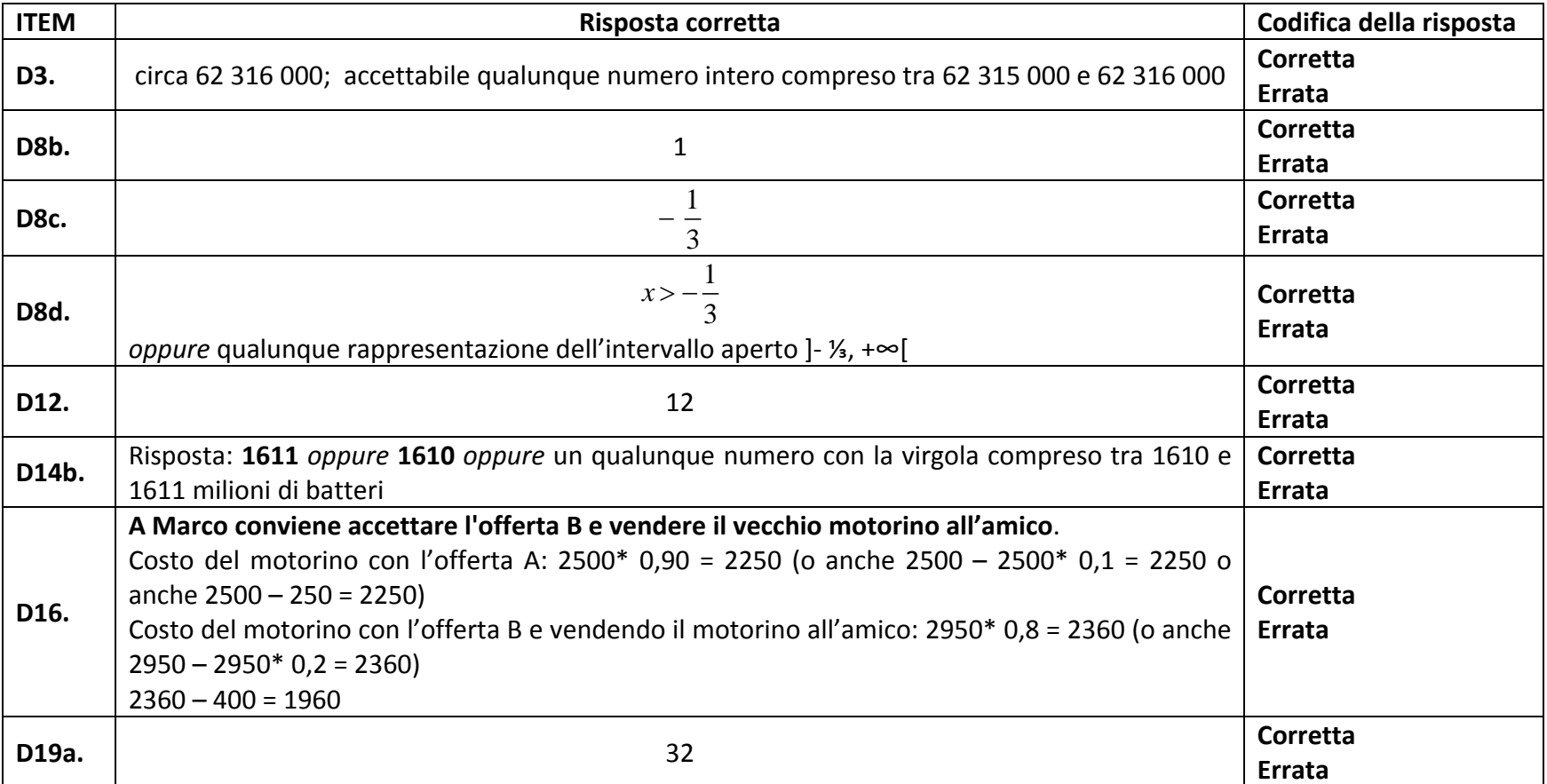

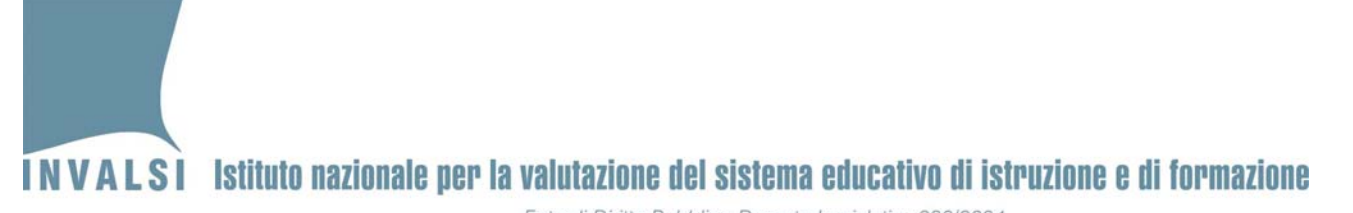

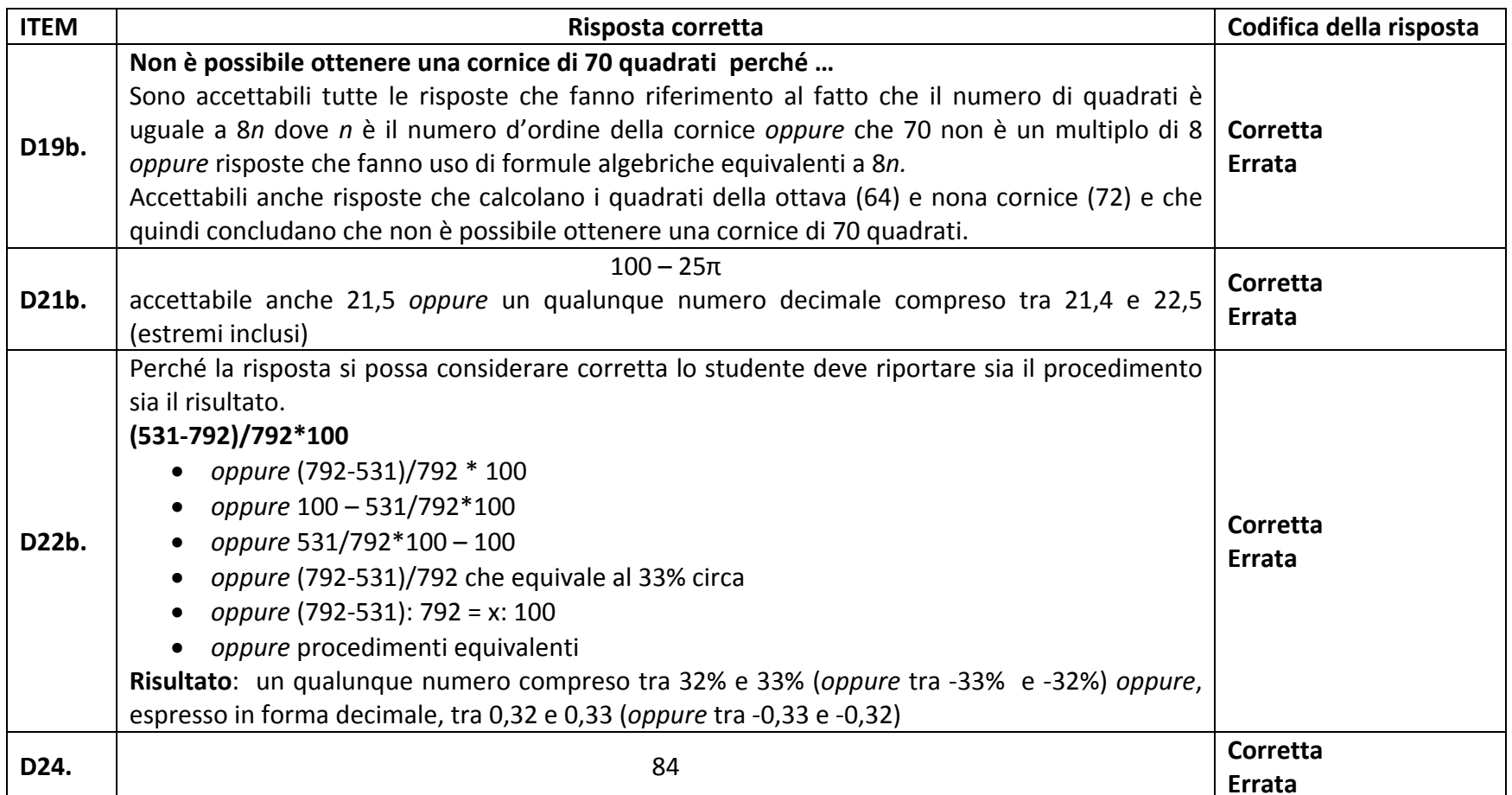

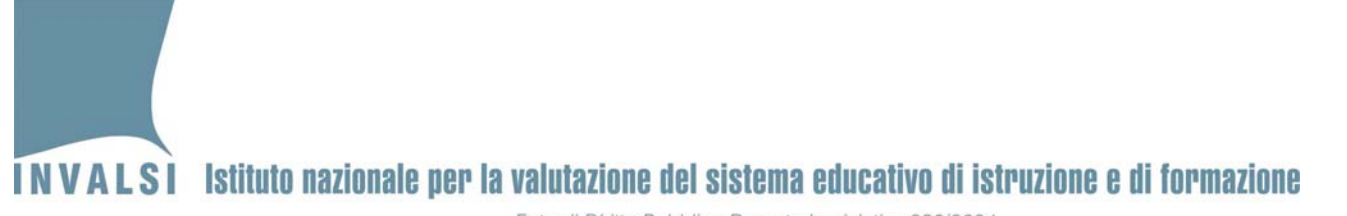

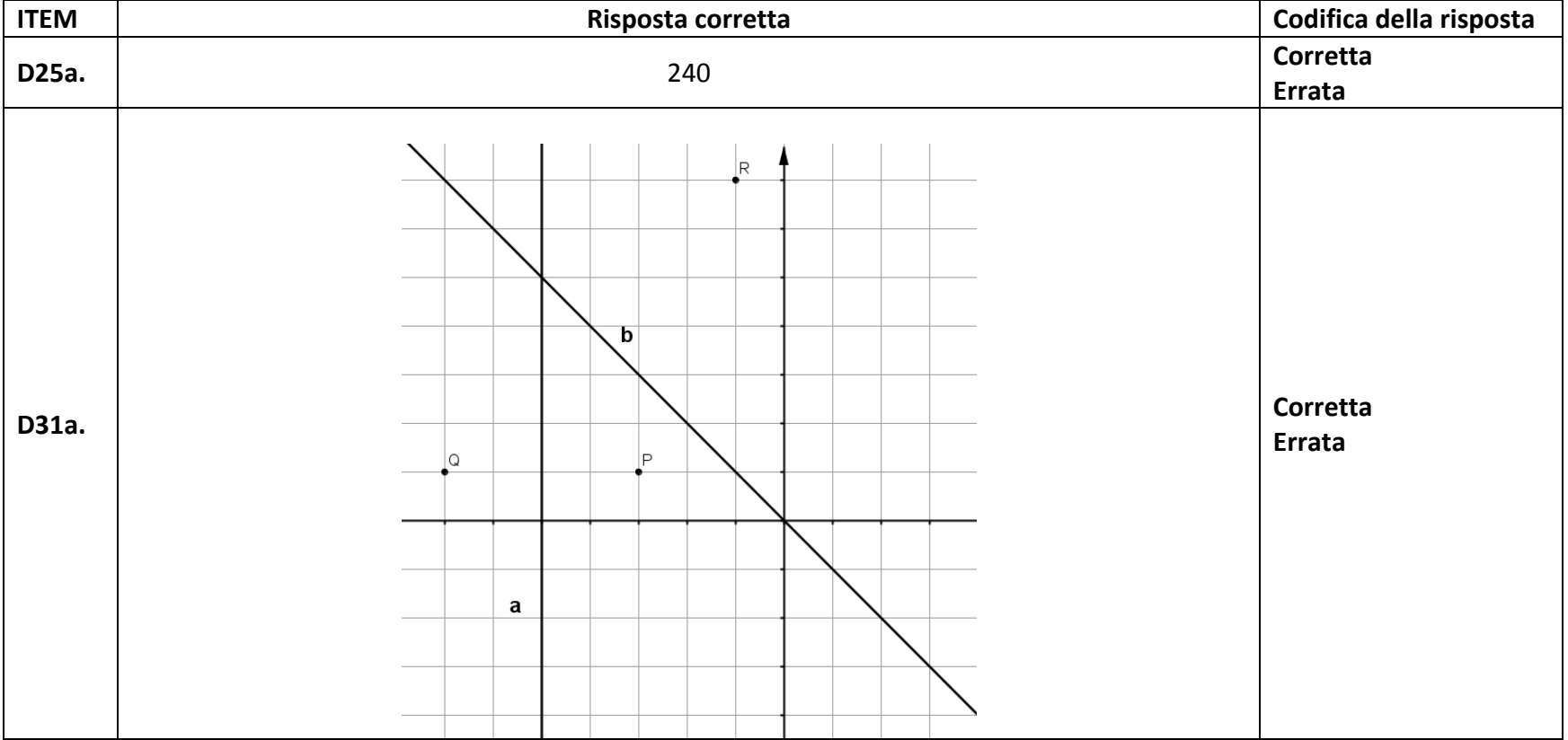

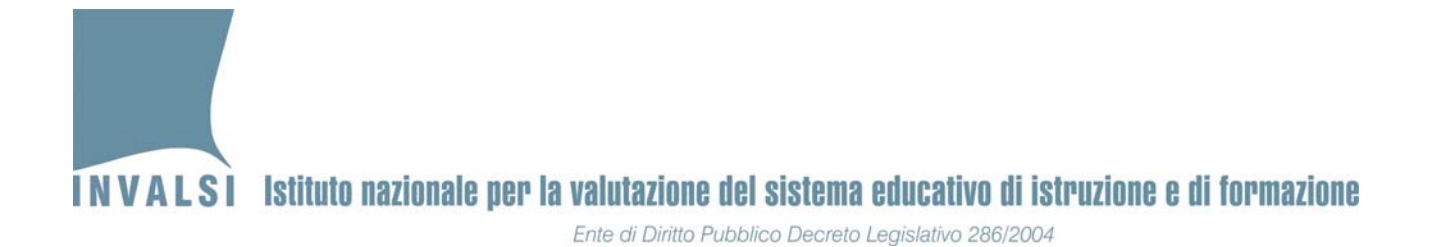

#### **Griglia di correzione DOMANDE APERTE**

## **Fascicolo 5**

**Matematica ‐ Scuola secondaria di secondo grado– Classe seconda Anno scolastico 2012 – 2013**

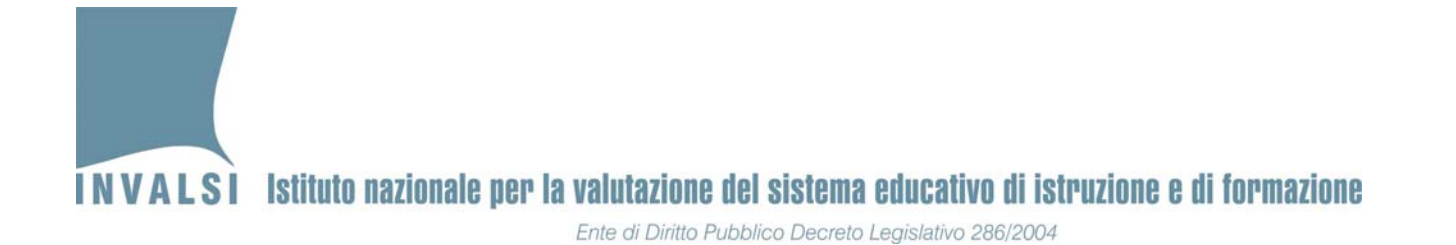

**ITEM Risposta corretta Codifica della risposta D4.**circa 62 316 000; accettabile qualunque numero intero compreso tra 62 315 000 e 62 316 000 **Corretta Errata D10b.**.  $\begin{array}{ccc} \text{1} & \text{1} & \text{1} \end{array}$  **Corretta ErrataD10c.**13**CorrettaErrata D10d.** 1  $x > -\frac{1}{3}$ *oppure* qualunque rappresentazione dell'intervallo aperto ]‐ ⅓, <sup>+</sup>∞[ **Corretta Errata D13b.** 100 – 25<sup>π</sup> accettabile anche 21,5 *oppure* un qualunque numero decimale compreso tra 21,4 <sup>e</sup> 22,5 (estremi inclusi) **Corretta Errata D15a.** 2400

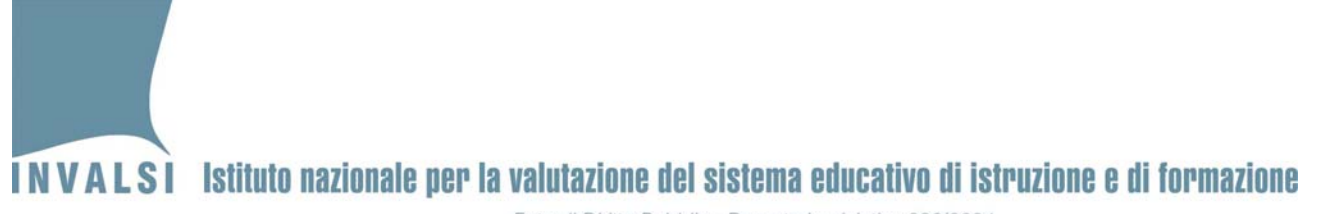

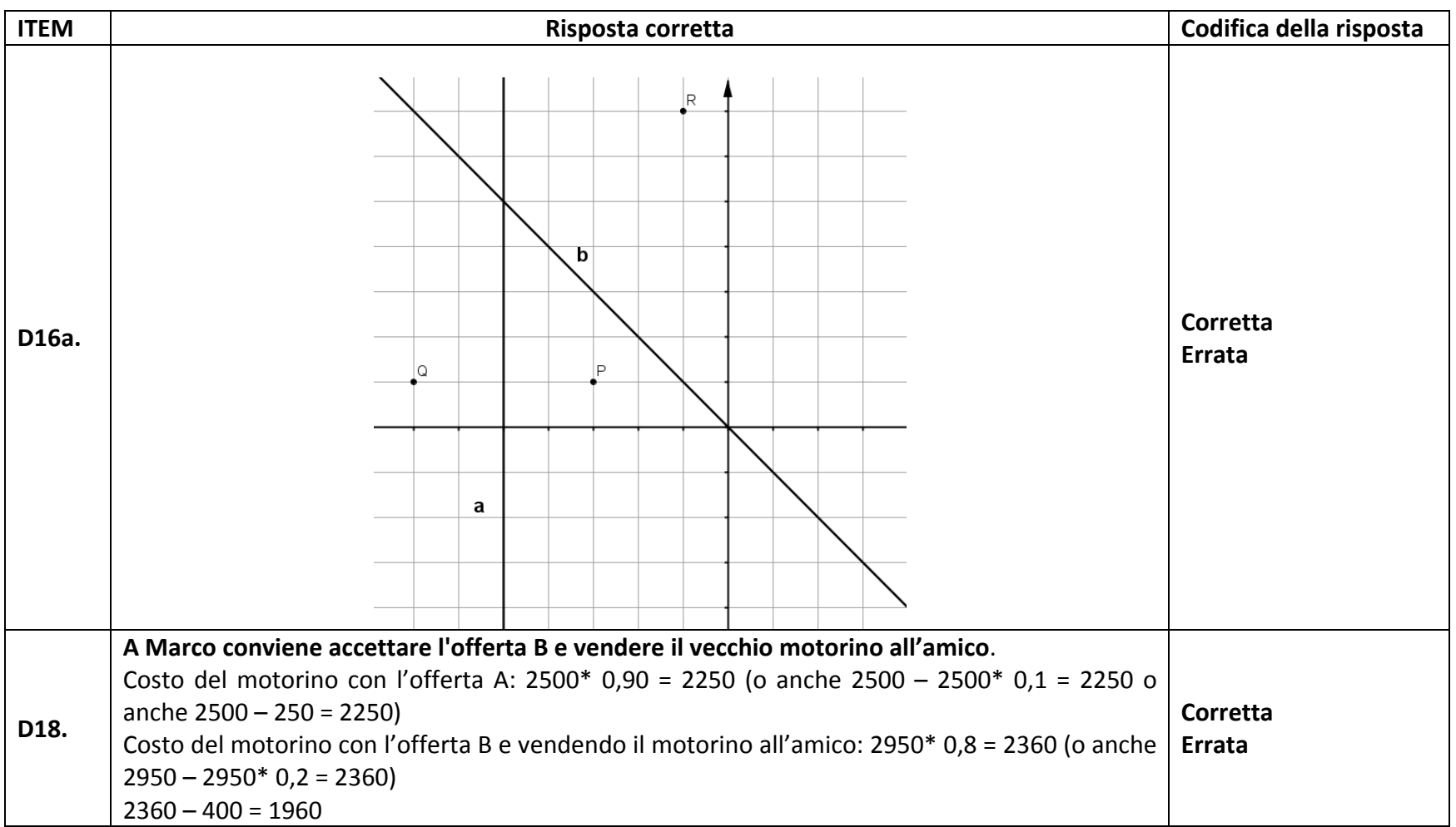

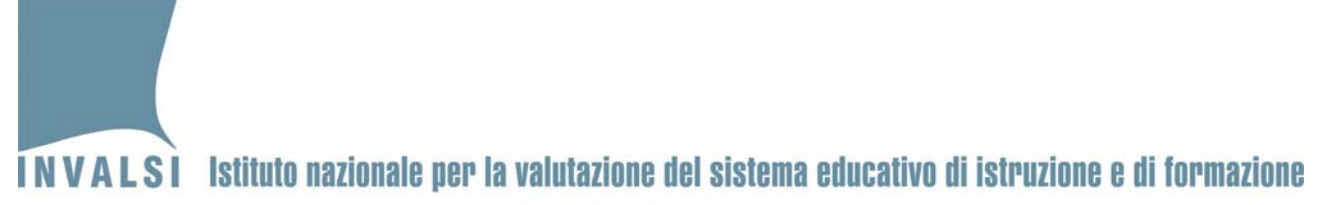

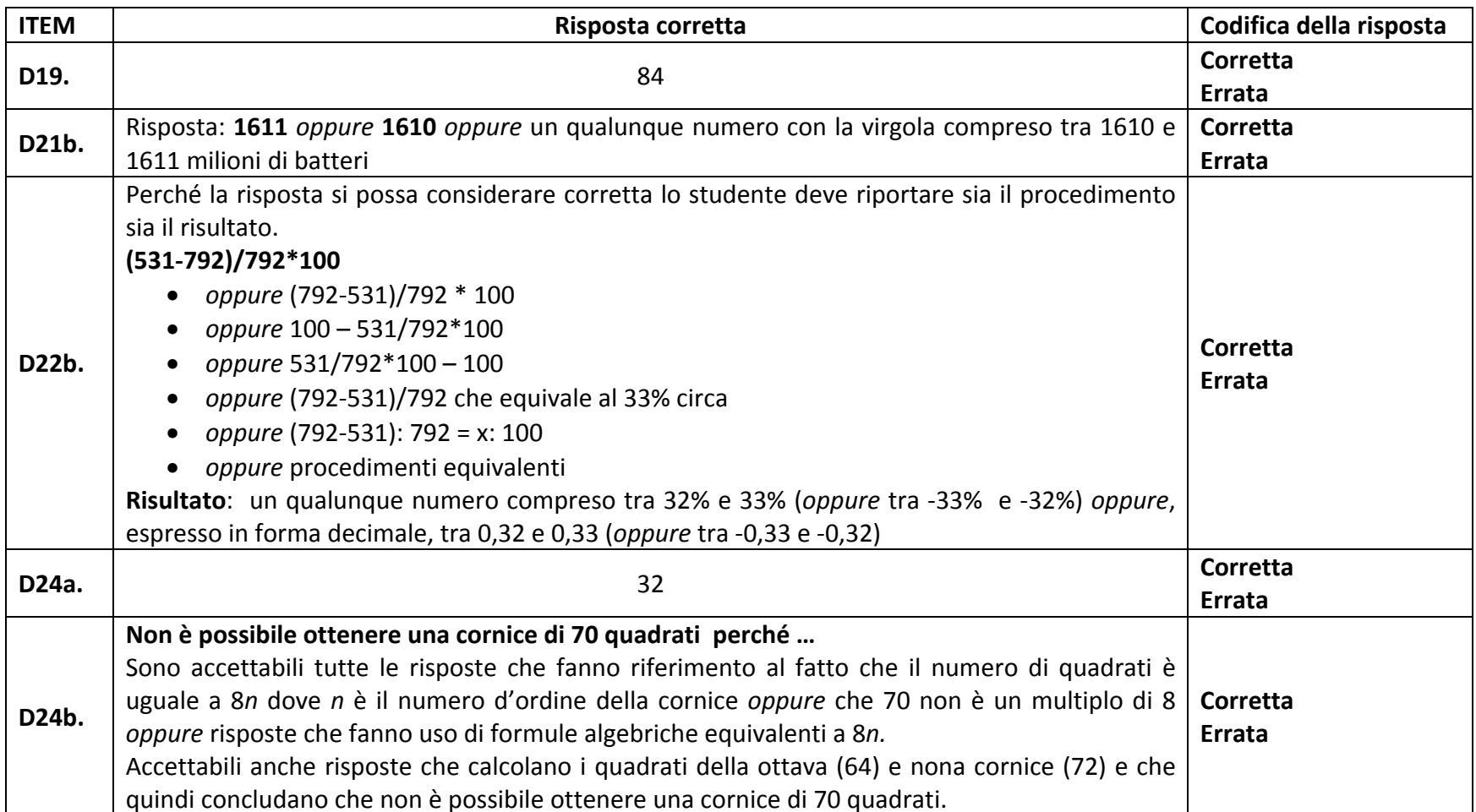

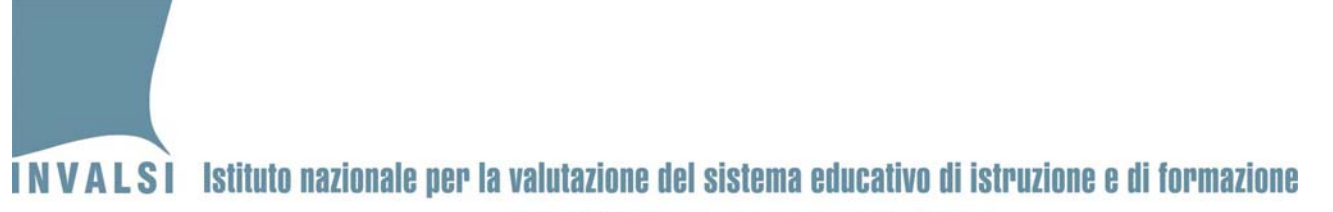

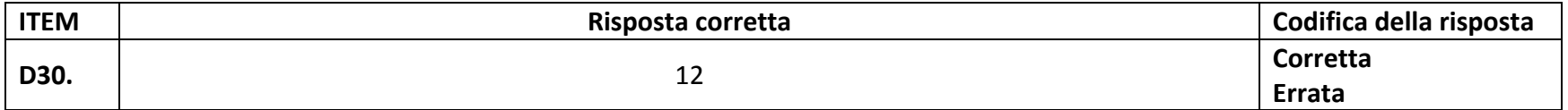